# **CSE 410/510 Special Topics: Software Security**

### Instructor: Dr. Ziming Zhao

Location: Obrian 109 Time: Monday, Wednesday 5:00PM-6:20PM

# **This Class**

- 1. ROP
- 2. Approaches to defeat ROP
	- a. Return-less code
	- b. Control-flow integrity (CFI)
	- c. ...

# **Rop2 (32 bit)**

```
FILE* fp = 0;
int a = 0;
int vulfoo(int i)
{
      char buf[200];
      fp = fopen("/tmp/exploit", "r");
      if (!fp) {perror("fopen");exit(0);}
      fread(buf, 1, 190, fp);
      // Move the first 4 bytes to RET 
     *((unsigned int *()(&i) - 1) = *((unsigned int *)buf);
     a = *((unsigned int *)buf + 1); // Move the second 4 bytes to eax
      asm ( "movl %0, %%eax"
 :
      :"r"(a)
      );
}
int main(int argc, char *argv[])
{ vulfoo(1); return 0;}
```
# **Useful Gadgets**

Stack pivot:

xchg rax, rsp; ret pop rsp; ...; ret

# **Rop2 (32 bit)**

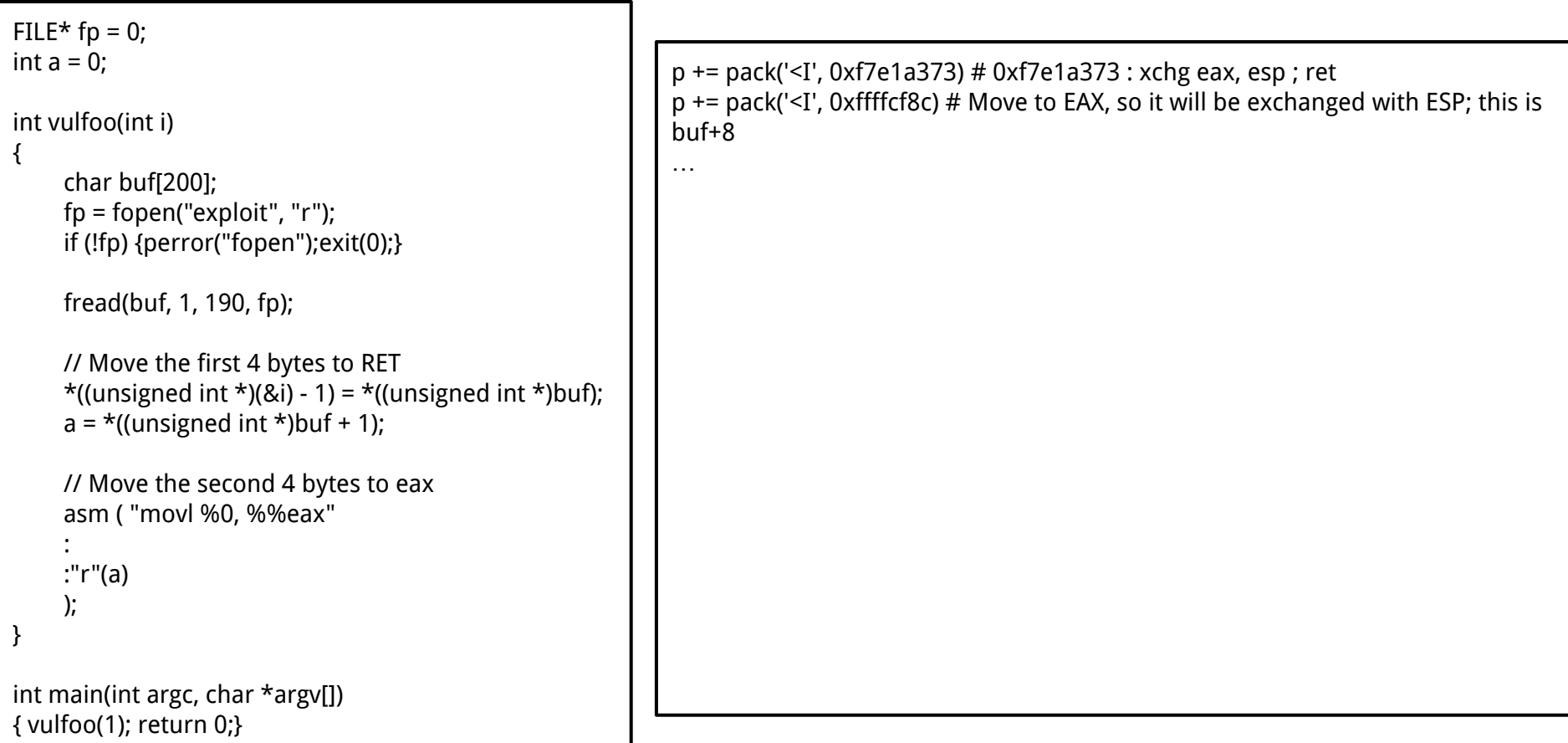

# **Generalize ROP to COP/JOP**

Similarly, other indirect branch instructions, such as Call and Jump indirect can be used to launch variant attacks - called COP (call oriented programming) or JOP (jump oriented programming).

# **Defeating ROP/COP/JOP**

# **How to pull off a ROP attack?**

- 1. Subvert the control flow to the first gadget.
- 2. Control the content on the stack. Do not need to inject code there.
- 3. Enough gadgets in the address space.
- 4. Know the addresses of the gadgets.
- 5. Start execution anywhere (middle of instruction).

#### **Ideas to defeat ROP/COP/JOP: 1. Shadow stack / control-flow integrity**

#### **Control-Flow Integrity**

#### Principles, Implementations, and Applications

**Martín Abadi Computer Science Dept.** University of California **Santa Cruz** 

Mihai Budiu **Ulfar Erlingsson** Microsoft Research **Silicon Valley** 

**Jay Ligatti** Dept. of Computer Science **Princeton University** 

#### **ABSTRACT**

Current software attacks often build on exploits that subvert machine-code execution. The enforcement of a basic safety property, Control-Flow Integrity (CFI), can prevent such attacks from arbitrarily controlling program behavior. CFI enforcement is simple, and its guarantees can be established formally, even with respect to powerful adversaries. Moreover, CFI enforcement is practical: it is compatible with existing software and can be done efficiently using software rewriting in commodity systems. Finally, CFI provides a useful foundation for enforcing further security policies, as we demonstrate with efficient software implementations of a protected shadow call stack and of access control for memory regions.

bined effects of these attacks make them one of the most pressing challenges in computer security.

In recent years, many ingenious vulnerability mitigations have been proposed for defending against these attacks; these include stack canaries [14], runtime elimination of buffer overflows [46], randomization and artificial heterogeneity [41, 62], and tainting of suspect data [55]. Some of these mitigations are widely used, while others may be impractical, for example because they rely on hardware modifications or impose a high performance penalty. In any case, their security benefits are open to debate: mitigations are usually of limited scope, and attackers have found ways to circumvent each deployed mitigation mechanism [42, 49, 61].

The limitations of these mechanisms stem, in part, from the lack

#### CCS 2005, Test of Time award 2015

- 1. Subvert the control flow to the first gadget.
- 2. Control the content on the stack. Do not need to inject code there.
- 3. Enough gadgets in the address space.
- 4. Know the addresses of the gadgets.
- 5. Start execution anywhere (middle of instruction).

# **Control Flow Integrity (CFI)**

- 1. Control-Flow Integrity (CFI) restricts the control-flow of an program to valid execution traces.
- 2. CFI enforces this property by monitoring the program at runtime and comparing its state to a set of precomputed valid states. If an invalid state is detected, an alert is raised, usually terminating the application.

Any CFI mechanism consists of two abstract components: the (often static) **analysis component** that recovers the Control-Flow Graph (CFG) of the application (at different levels of precision) and the **dynamic/run-time enforcement mechanism** that restricts control flows according to the generated CFG.

# **Direct call/jmp vs. Indirect call/jmp**

The **direct call/jmp** uses an instruction call/jmp with a **fixed address** as argument. After the compiler/linker has done its job, this address will be included in the opcode. The code text is supposed to be read/executable only and not writable. So, direct call/jmp cannot be subverted.

The **indirect call/jmp** uses an instruction call/jmp with a register as argument (**call rax, jmp rax**). Function return (**ret**) is also considered as indirect because the target is not hardcoded in the instruction.

Call or jmp is named forward-edge (at source code level map to e.g., switch statements, indirect calls, or virtual calls.). The backward-edge is used to return to a location that was used in a forward-edge earlier (return instruction).

Interrupts and interrupt returns.

void bar(); void baz(); void buz(); void bez(int, int);

void foo(int usr) { void (\*func)();

 // func either points to bar or baz if (usr  $==$  MAGIC) func  $=$  bar; else func  $=$  baz;

 // forward edge CFI check // depending on the precision of CFI: // a) all functions {bar, baz, buz, bez, foo} are allowed // b) all functions with prototype "void (\*)()" are allowed, i.e., {bar, baz, buz} // c) only address taken functions are allowed, i.e., {bar, baz} CHECK CFI FORWARD(func); func();

 // backward edge CFI check CHECK\_CFI\_BACKWARD(); }

# **CFI Enforcement Locations**

https://nebelwelt.net/blog/20160913 -ControlFlowIntegrity.html

### **Ideas to defeat ROP: 2. ASLR**

- 1. Subvert the control flow to the first gadget.
- 2. Control the content on the stack. Do not need to inject code there.
- 3. Enough gadgets in the address space.
- 4. Know the addresses of the gadgets.
- 5. Start execution anywhere (middle of instruction).

#### **G-Free: Defeating Return-Oriented Programming** through Gadget-less Binaries

Kaan Onarlioglu **Bilkent University, Ankara** onarliog@cs.bilkent.edu.tr

Leyla Bilge Eurecom, Sophia Antipolis bilge@eurecom.fr

Davide Balzarotti Eurecom, Sophia Antipolis balzarotti@eurecom.fr

Andrea Lanzi Eurecom, Sophia Antipolis lanzi@eurecom.fr

**Engin Kirda** Eurecom, Sophia Antipolis kirda@eurecom.fr

#### **ABSTRACT**

Despite the numerous prevention and protection mechanisms that have been introduced into modern operating systems, the exploitation of memory corruption vulnerabilities still represents a serious threat to the security of software systems and networks. A recent exploitation technique, called Return-Oriented Programming (ROP), has lately attracted a considerable attention from academia. Past research on the topic has mostly focused on refining the original attack technique, or on proposing partial solutions that target only particular variants of the attack.

In this paper, we present G-Free, a compiler-based approach that represents the first practical solution against any possible form of to find a technique to overwrite a pointer in memory. Overflowing a buffer on the stack [5] or exploiting a format string vulnerability [26] are well-known examples of such techniques. Once the attacker is able to hijack the control flow of the application, the next step is to take control of the program execution to perform some malicious activity. This is typically done by injecting in the process memory a small payload that contains the machine code to perform the desired task.

A wide range of solutions have been proposed to defend against memory corruption attacks, and to increase the complexity of performing these two attack steps [10, 11, 12, 18, 35]. In particular, all modern operating systems support some form of memory pro-

ACSAC 2010

### **RET?**

#### x86 Instruction Set Reference

#### **RET**

#### **Return from Procedure**

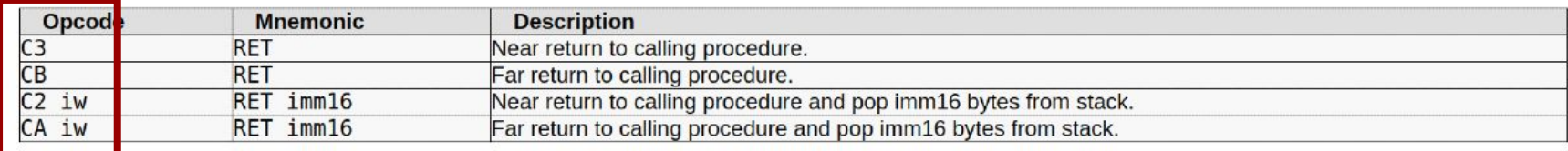

#### **Description**

Transfers program control to a return address located on the top of the stack. The address is usually placed on the stack by a CALL instruction, and the return is made to the instruction that follows the CALL instruction.

The optional source operand specifies the number of stack bytes to be released after the return address is popped; the default is none. This operand can be used to release parameters from the stack that were passed to the called procedure and are no longer needed. It must be used when the CALL instruction used to switch to a new procedure uses a call gate with a non-zero word count to access the new procedure. Here, the source operand for the RET instruction must specify the same number of bytes as is specified in the word count field of the call gate.

The RET instruction can be used to execute three different types of returns:

#### Basic idea: Remove C3/C2/CA/CB from the code

Jump and call instructions may contain free-branch opcodes when using immediate values to specify their destinations. For instance, jmp  $. +0xc8$  is encoded as "0xe9  $0xc3$  0x00 0x00 0x00".

A free-branch opcode can appear at any of the four bytes constituting the jump/call target. If the opcode is the least significant byte, it is sufficient to append the forward jump/call with a single nop instruction (or prepend it if it is a backwards jump/call) in order to adjust the relative distance between the instruction and its destination:

$$
jmp .+0xc8 \Rightarrow jmp .+0xc9
$$

#### Basic idea: Remove C3/C2/CA/CB from the code

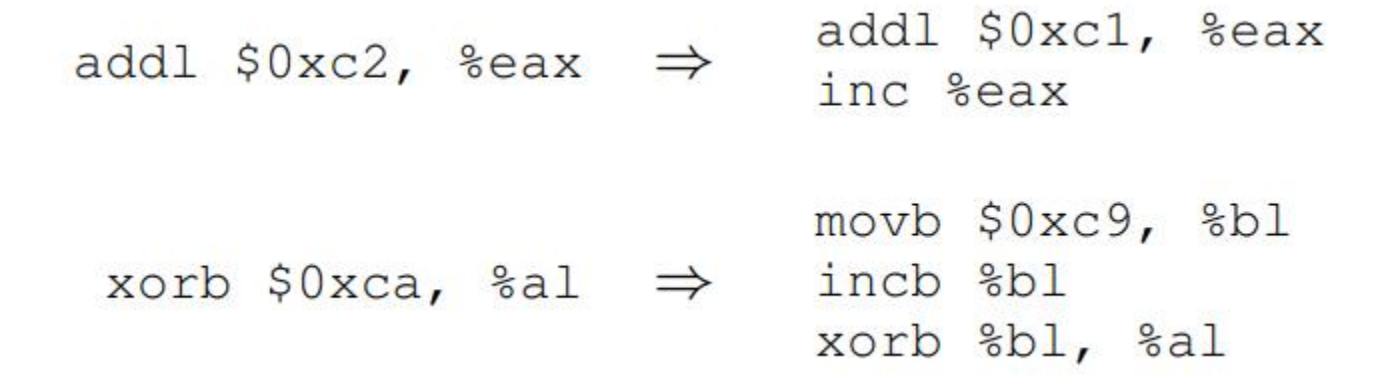

#### Basic idea: Remove C3/C2/CA/CB from the code

Instructions that perform memory accesses can also contain freebranch instruction opcodes in the displacement values they specify  $(e.g., movb$   $\&a1, -0x36$  ( $\&ebp)$  represented as "0x88 0x45  $0 \times c a$ "). In such cases, we need to substitute the instruction with a semantically equivalent instruction sequence that uses an adjusted displacement value to avoid the undesired bytes. We achieve this by setting the displacement to a safe value and then compensating for our changes by temporarily adjusting the value in the base register. For example, we can perform a reconstruction such as:

$$
\begin{array}{rcl}\n\text{incl} & * \text{elp} \\
\text{movb} & \$0 \text{val}, -0 \text{x}36 \text{(*} \text{ebp)} & \Rightarrow & \text{movb} & \$a1, -0 \text{x}37 \text{(*} \text{ebp)} \\
\text{decl} & * \text{ebp}\n\end{array}
$$

- 1. Subvert the control flow to the first gadget.
- 2. Control the content on the stack. Do not need to inject code there.
- 3. Enough gadgets in the address space.
- 4. Know the addresses of the gadgets.
- 5. Start execution anywhere (middle of instruction).

### **Ideas to defeat ROP: 4. Monitor CFI**

#### **Transparent ROP Exploit Mitigation using Indirect Branch Tracing**

Vasilis Pappas, Michalis Polychronakis, Angelos D. Keromytis Columbia University

#### **Abstract**

Return-oriented programming (ROP) has become the primary exploitation technique for system compromise in the presence of non-executable page protections. ROP exploits are facilitated mainly by the lack of complete address space randomization coverage or the presence of memory disclosure vulnerabilities, necessitating additional ROP-specific mitigations.

In this paper we present a practical runtime ROP ex-

bypassing the data execution prevention (DEP) and address space layout randomization (ASLR) protections of Windows [49], even on the most recent and fully updated (at the time of public notice) systems.

Data execution prevention and similar non-executable page protections [55], which prevent the execution of injected binary code (shellcode), can be circumvented by reusing code that already exists in the vulnerable process to achieve the same purpose. Return-oriented programming (ROP) [62], the latest advancement in the

#### USENIX Security 2013

kBouncer: Efficient and Transparent ROP Mitigation

Vasilis Pappas Columbia University vpappas@cs.columbia.edu

April 1, 2012

#### **A** hetroct

The wide adoption of non-executable page protections in recent versions of popular operating systems has given rise to attacks that employ return-oriented programming (ROP) to achieve arbitrary code execution without the injection of any code. Existing defenses against ROP exploits either require source code or symbolic debugging information, impose a significant runtime overhead, which limits their applicability for the protection of third-party applications, or may require to make some assumptions about the executable code of the protected applications. We propose kBouncer, an efficient and fully transparent ROP mitigation technique that does not requires source code or debug symbols. kBouncer is based on runtime detection of abnormal control transfers using hardware features found on commodity processors

#### 1 Problem Description

The introduction of non-executable memory page protections led to the development of the return-to-libc exploitation technique [11]. Using this method, a memory corruption vulnerability can be exploited by transferring control to code that already exists in the address space of the vulnerable process. By jumping

### **Ideas to defeat ROP: 5. Indirect Branch Tracking**

# All indirect branch targets must start with ENDBR64/ENDBR32.

• ENDBR64/ENDBR32 is NOP on non-CET processors.

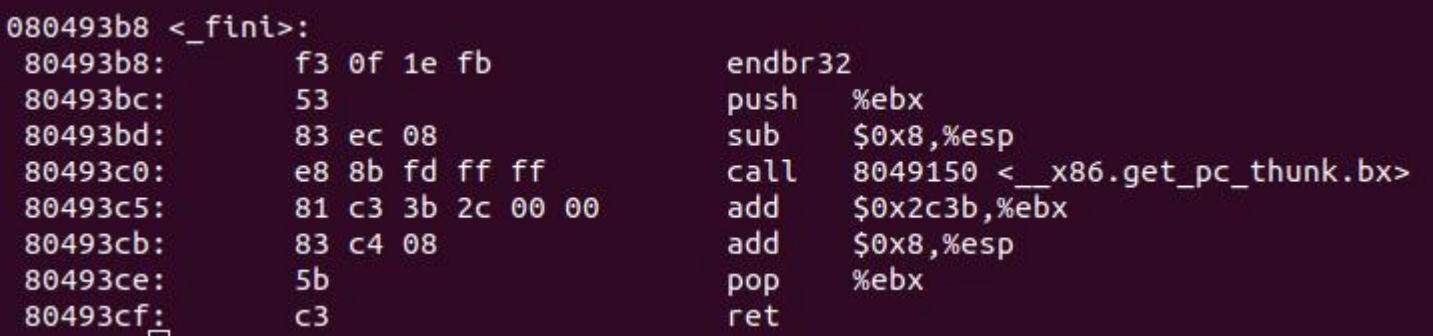